# Mathematik II für Biologen Beschreibende Statistik – Eindimensionale Daten

Stefan Keppeler

16. April 2010

<span id="page-0-0"></span>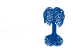

[Prolog](#page-2-0) [Stichproben](#page-6-0) [Geordnete Stichprobe – Rang](#page-7-0) [Kennzahlen](#page-8-0) Maße für die mittlere Lage der Daten [Robustheit](#page-9-0) [Quantile](#page-10-0) Maße für die Streuung der Daten [Ausreißer](#page-13-0) [Erkennung potentieller Ausreißer](#page-14-0) [Graphische Darstellung](#page-15-0)

[Eindimensionales Streudigramm – Dotplot](#page-15-0) [Stamm- und Blattdiagramm](#page-16-0) [Histogramm](#page-17-0) [Boxplot](#page-19-0) [Empirische \(kumulative\) Verteilungsfunktion](#page-21-0)

[Wozu Statistik?](#page-2-0) [Was bedeutet das?](#page-3-0) [Begriffe und Konzepte](#page-4-0) Was können wir daraus schließen?

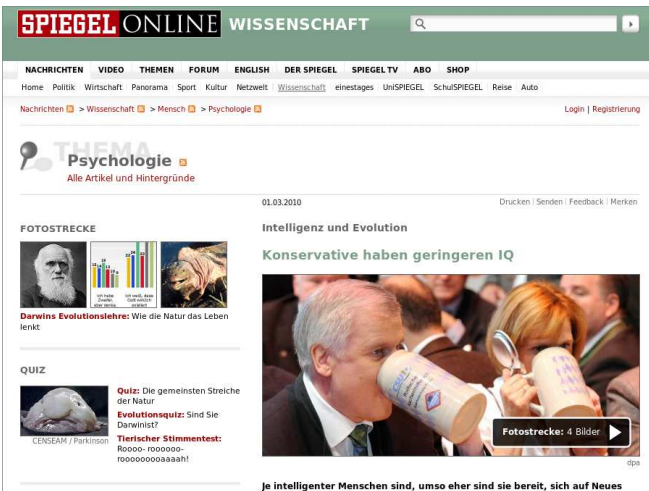

<span id="page-2-0"></span>einzulassen. Konservative und religiöse Menschen haben hingegen einen geringeren Intelligenzquotienten. Psychologen glauben, dass man das Phänomen evolutionsbiologisch erklären kann.

MEHR AUF SPIEGEL ONLINE

Religion versus Evolution: Wie die Sünde in die Welt

[Wozu Statistik?](#page-2-0) [Was bedeutet das?](#page-3-0) [Begriffe und Konzepte](#page-4-0) Was können wir daraus schließen?

#### <http://www.spiegel.de/wissenschaft/mensch/0,1518,680956,00.html>

"Die Gruppe der Nichtreligiösen hatte mit 103 den höchsten Intelligenzquotienten, die Strenggläubigen kamen auf einen mittleren IQ von 97 - das ist ein minimaler, aber nachweisbarer Unterschied. Ein IQ von 100 entspricht der durchschnittlichen Intelligenz der gesamten Bevölkerung.

"In der National Longitudinal Study of Adolescent Health, deren Daten die Londoner Forscher nutzten, wurde auch nach der politischen Uberzeugung der ¨ Jugendlichen gefragt. Jene, die sich als 'very liberal' einstuften, was im Deutschen einer linken und linksliberalen Haltung entspricht, erreichten einen IQ von 106. Wer sich als 'sehr konservativ' charakterisierte, hatte hingegen nur einen IQ von 95, schreiben die Forscher im Fachblatt Social Psychology Quarterly."

Was heißt "nachweisbar"?

<span id="page-3-0"></span>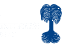

[Wozu Statistik?](#page-2-0) [Was bedeutet das?](#page-3-0) [Begriffe und Konzepte](#page-4-0) Was können wir daraus schließen?

#### <dx.doi.org/10.1177/0190272510361602>

Social Psychology Ouarterly Vol. 73, No. 1, 33-57 C American Sociological Association 2010 DOI: 10 1177/0190272510361602 http://spg.sagepub.com

#### **Why Liberals and Atheists Are More Intelligent**

SATOSHI KANAZALLIA London School of Economics and Political Science

"(...) converted to the IQ metric, with a mean of 100 and a standard deviation of 15."

**Mittelwert** Standardabweichung

"The differences in mean adolescent intelligence by adult political ideology is highly statistically significant  $(F_{(4,13053)} = 83.6327, p < .00001)$ ." statistisch signifikant

<span id="page-4-0"></span>

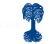

[Wozu Statistik?](#page-2-0) [Was bedeutet das?](#page-3-0) [Begriffe und Konzepte](#page-4-0) Was können wir daraus schließen?

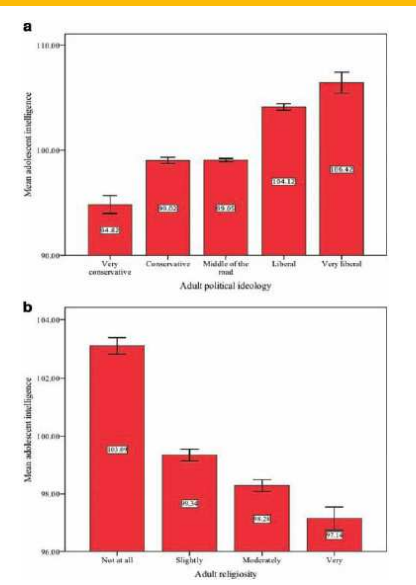

Figure 1. Mean Adolescent Intelligence by Political Ideology and Religiosity Add Health Data, Wave III (2001-2002). Error bars indicate standard error of the mean.

> Standardabweichung des Mittelwerts?

<span id="page-5-0"></span>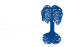

[Geordnete Stichprobe – Rang](#page-7-0)

Stichprobe:  $x_1, x_2, \ldots, x_n$ 

- ▶ Daten
- $\blacktriangleright$  Messergebnisse
- ► Ansammlung von Zahlen

Stichprobenumfang:  $n$ 

Historisches Beispiel: (1905)

Schlafverlängerung durch Medikament B gegenüber Medikament A

 $\triangleright$   $x_i$  = Schlafverlängerung bei Testperson i (in h),  $n = 10$ 

<span id="page-6-0"></span>1,2 2,4 1,3 1,3 0,0 1,0 1,8 0,8 4,6 1,4

- also  $x_1 = 1, 2, x_4 = 1, 3$  etc.
- $\blacktriangleright$  i.A. nicht geordnet

geordnete Stichprobe:  $x_{(1)} \le x_{(2)} \le ... \le x_{(n)}$ 

- $x_{(k)} = k$ ter Wert in der geordneten Stichprobe
- $\blacktriangleright$  k heißt Rang

Im obigen Beispiel:

Rang  $k$  1 2 3 4 5 6 7 8 9 10  $x_{(k)}$  0,0 0,8 1,0 1,2 1,3 1,3 1,4 1,8 2,4 4,6

- $\blacktriangleright$  Der Rang von 2,4 ist 9.
- <span id="page-7-0"></span> $\triangleright$  Der Rang von 1,3 ist 5,5 (oder: 5 und 6).

Maße für die mittlere Lage der Daten [Robustheit](#page-9-0) [Quantile](#page-10-0) Maße für die Streuung der Daten

▶ Durchschnitt (Mittelwert, arithmetisches Mittel)

$$
\overline{x} = \frac{1}{n} \sum_{i=1}^{n} x_i = \frac{1}{n} (x_1 + x_2 + \dots + x_n)
$$

im Beispiel:  $\overline{x} = \frac{1}{10}(1,2+2,4+\ldots+1,4) = 1,58$ 

 $\blacktriangleright$  Median med $(x_1, \ldots, x_n)$  = med

$$
\text{med} = \begin{cases} x_{\left(\frac{n+1}{2}\right)} & \text{falls } n \text{ ungerade} \\ \frac{1}{2} \left( x_{\left(\frac{n}{2}\right)} + x_{\left(\frac{n}{2}+1\right)} \right) & \text{falls } n \text{ gerade} \end{cases}
$$

also  $\#\{x_i : x_i < \text{med}\} = \#\{x_i : x_i > \text{med}\}$ im Beispiel:  $\text{med} = \frac{1}{2}(x_{(5)} + x_{(6)}) = \frac{1}{2}(1,3 + 1,3) = 1,3$ 

<span id="page-8-0"></span>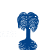

Maße für die mittlere Lage der Daten [Robustheit](#page-9-0) [Quantile](#page-10-0) Maße für die Streuung der Daten

## Vergleich von  $\overline{x}$  und med:

- $\blacktriangleright$  Falls 4,6 durch 460 ersetzt wird ("Kommafehler"), ändert sich  $\overline{x}$  drastisch!); dagegen bleibt med unverändert.
- $\triangleright$  Der Median med ist robuster als  $\overline{x}$ .

<span id="page-9-0"></span>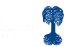

[Prolog](#page-2-0) **[Stichproben](#page-6-0)** [Kennzahlen](#page-8-0) [Ausreißer](#page-13-0) [Graphische Darstellung](#page-15-0) Maße für die mittlere Lage der Daten [Robustheit](#page-9-0) [Quantile](#page-10-0) Maße für die Streuung der Daten

### Verallgemeinerung des Medians:

Sei  $0 < \alpha < 1$ . Das  $\alpha$ -Quantil,  $q_{\alpha}$  teilt die Stichprobe (ungefähr) im Verhältnis  $\alpha$  zu  $1 - \alpha$ , d.h.

<span id="page-10-0"></span>
$$
\frac{\#\{x_i : x_i < q_\alpha\}}{n} \approx \alpha
$$

Genauer:

$$
q_{\alpha} = \begin{cases} x_{(k)} & \text{mit } k = \alpha n + \frac{1}{2}, \text{ gerundet, falls } \alpha n \notin \mathbb{Z} \\ \frac{1}{2} \left( x_{\alpha n} + x_{\alpha n + 1} \right), & \text{falls } \alpha n \in \mathbb{Z} \end{cases}
$$

- $\blacktriangleright$  Median = 0,5-Quantil: med =  $q_{1/2}$
- $\triangleright$  unteres Quartil = 0,25-Quantil:  $q_{0.25}$
- $\triangleright$  oberes Quartil = 0,75-Quantil:  $q_{0.75}$

im Beispiel:  $q_{0,25} = x_{(3)} = 1,0$  und  $q_{0,75} = x_{(8)} = 1,8$ 

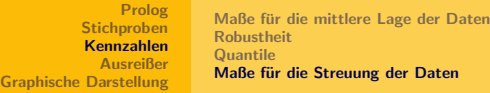

(empirische) Varianz

$$
s^{2} = s_{x}^{2} := \frac{1}{n-1} \sum_{i=1}^{n} (x_{i} - \overline{x})^{2}
$$

(empirische) Standardabweichung:  $s=s_x:=\sqrt{s^2}$ 

im **Beispiel:** 
$$
s^2 = \frac{1}{9} ((1,2-1,58)^2 + ... + (1,4-1,58)^2) \approx 1,51
$$
  
 $s \approx 1,23$ 

Oft (nicht immer) gilt (Faustregel):

- ► Ungefähr  $2/3$  der Daten liegen zwischen  $\overline{x} s_x$  und  $\overline{x} + s_x$
- Abweichungen von  $\overline{x}$  um bis zu  $2s<sub>x</sub>$  sind durchaus möglich. (ca.  $95\%$  der Daten zwischen  $\overline{x} \pm 2s_x$ )
- <span id="page-11-0"></span>Abweichungen der Daten um mehr als  $3s_x$  ( $4s_x$ ) treten selten (fast nie) auf.

[Prolog](#page-2-0) **[Stichproben](#page-6-0)** [Kennzahlen](#page-8-0) [Ausreißer](#page-13-0) [Graphische Darstellung](#page-15-0) Maße für die mittlere Lage der Daten [Robustheit](#page-9-0) [Quantile](#page-10-0) Maße für die Streuung der Daten

### Weitere Streumaße neben  $s<sub>x</sub>$

- $\triangleright$  Quartilsdifferenz:  $q_{0.75} q_{0.25}$ im Beispiel:  $1,8 - 1,0 = 0,8$
- ▶ Medianabweichung: (median absolute deviation)  $\mathrm{MAD} = \mathrm{med}\Big(\left| x_1 - \mathrm{med} (x_1, ..., x_n) \right|, \ldots, \left| x_n - \mathrm{med} (x_1, ..., x_n) \right| \Big)$ sehr robust

im Beispiel:  $MAD = 0.4$ 

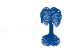

Ausreißer: "verdächtig große/kleine Werte"

mögliche Gründe:

- $\blacktriangleright$  Fehler (Mess-, Abschreibe-, Versuchs-, ...)
- ► falsche Erwartungen (falsches Modell)
- ▶ seltenes Ereignis beobachtet

<span id="page-13-0"></span>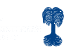

# Methoden zur Erkennung potentieller Ausreißer:

 $\blacktriangleright$  poplär, wenig robust:

 $x_i$  ist Ausreißer, falls  $|x_i-\overline{x}|>3s_x$  (oder  $>4s_x$ )

besser:

- ► Falls es  $x_i$  mit  $|x_i \overline{x}| > 3s_x$  gibt, so entferne das  $x_i$  mit dem größten  $|x_i - \overline{x}|$ .
- Berechne  $\overline{x}$  und  $s_x$  neu.
- $\triangleright$  Wiederhole bis alle Werte im  $3s_x$ -Intervall liegen.
- ► Entfernte Werte sind mögliche Ausreißer.
- $\blacktriangleright$  empfehlenswert, da robust:

<span id="page-14-0"></span> $x_i$  ist Ausreißer, falls  $|x_i-\mathrm{med}| > 5 \,\mathrm{MAD}$ 

# im Beispiel:

 $\overline{x} \pm 3s_x$  [-2,1, 5,3]  $\rightsquigarrow$  keine Ausreißer med  $± 5 \text{MAD}$ : [−0,7, 3,3]  $\rightarrow x_9 = 4.6$  möglicher Ausreißer

[Prolog](#page-2-0) **[Stichproben](#page-6-0)** [Kennzahlen](#page-8-0) [Ausreißer](#page-13-0) [Graphische Darstellung](#page-15-0) [Eindimensionales Streudigramm – Dotplot](#page-15-0) [Stamm- und Blattdiagramm](#page-16-0) [Histogramm](#page-17-0) **[Boxplot](#page-19-0)** [Empirische \(kumulative\) Verteilungsfunktion](#page-21-0)

### Eindimensionales Streudiagramm für unser Beispiel

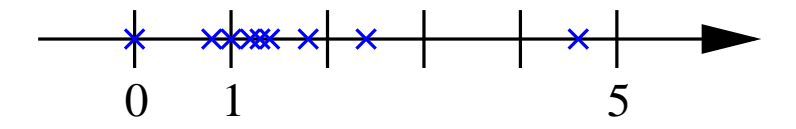

<span id="page-15-0"></span>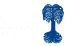

Zerlegung von  $x_i$  in Stamm- und Blattanteil, z.B.

 $\blacktriangleright$  1,3 in Stamm 1 und Blatt 3 und 1,8 in Stamm 1 und Blatt 8

 $\triangleright$  oder

1,3 in Stamm 1 und Blatt 3 und  $1,8$  in Stamm  $1+$  und Blatt 3

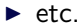

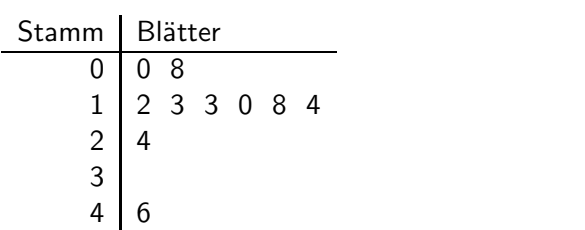

<span id="page-16-0"></span>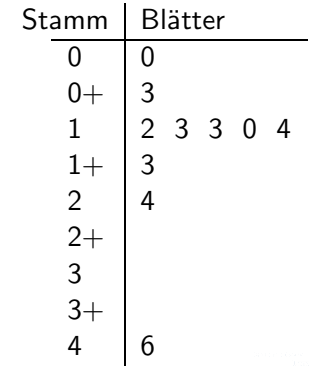

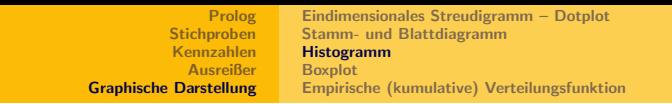

Histogramme ("Drehe Stamm- und Blattdiagramm") für Beispiel

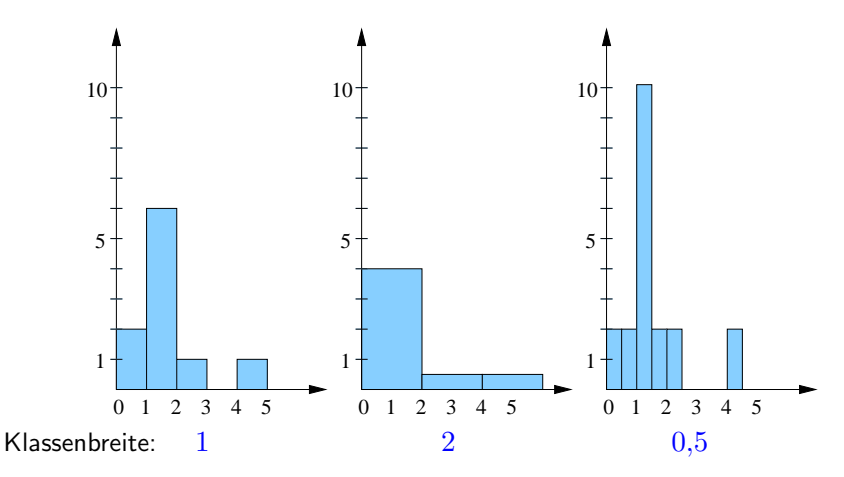

<span id="page-17-0"></span>Fläche ist poportional zur Häufigkeit, nicht die Höhe!

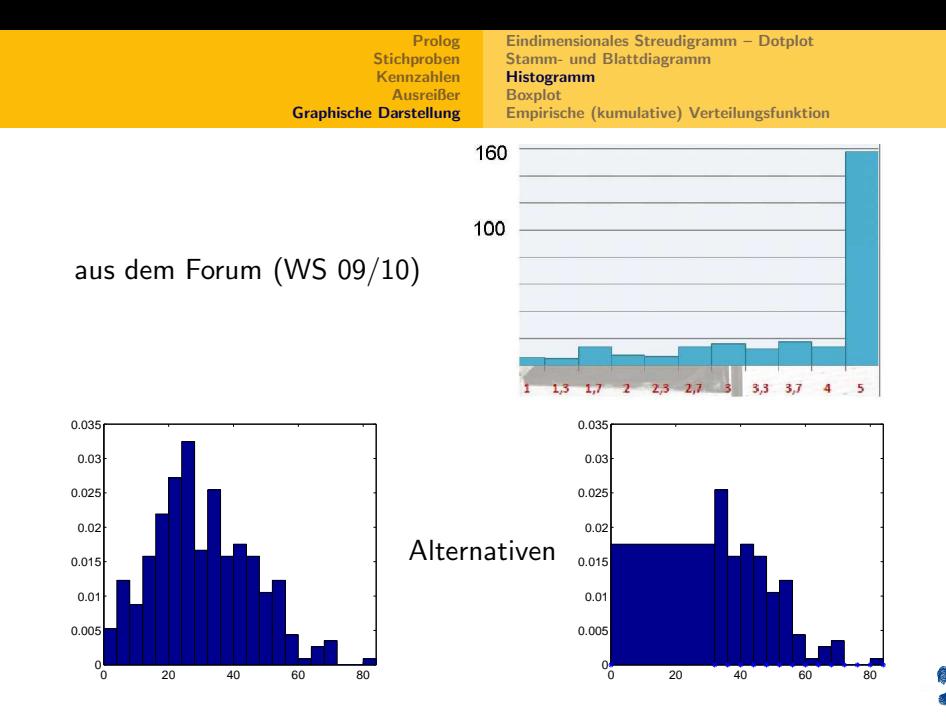

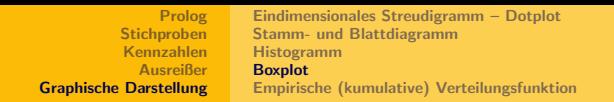

Boxplot für unser Beispiel:

<span id="page-19-0"></span>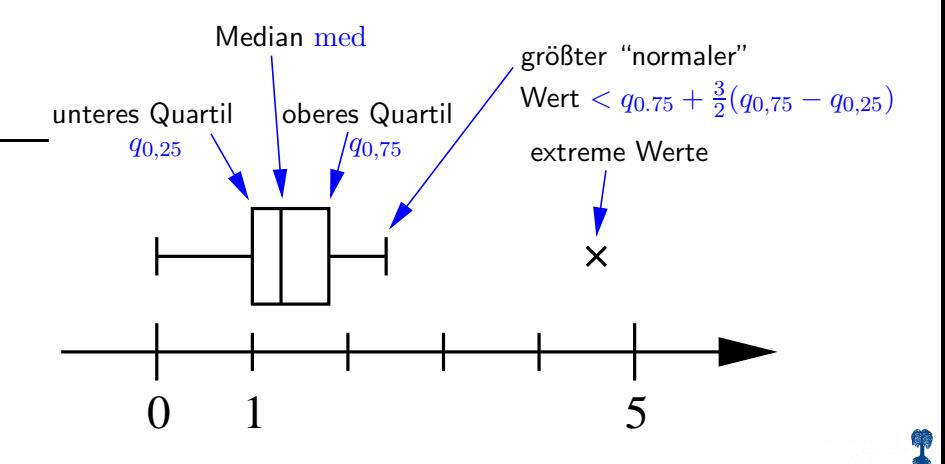

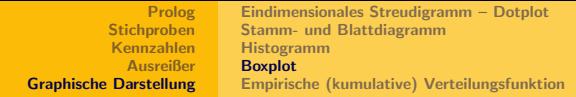

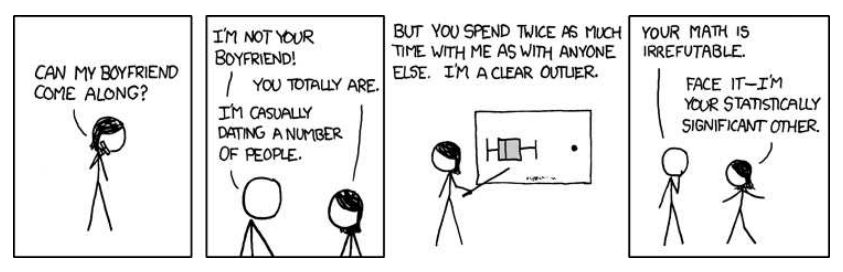

http://xkcd.com/539

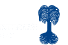

<span id="page-21-0"></span>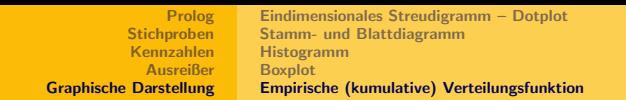

empirische kumulative Verteilungsfunktion  $F : \mathbb{R} \to [0,1]$ 

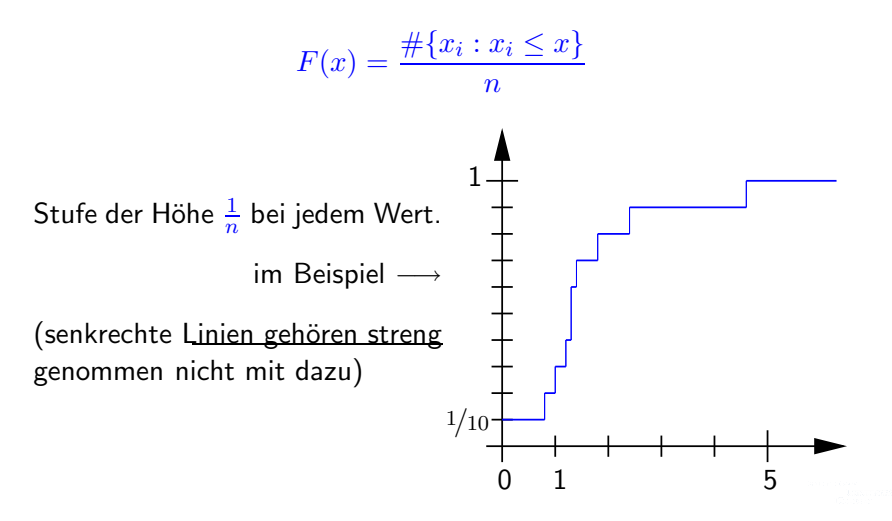